# **FLUXO DE DADOS "DATAPATH"**

**1. Introdução:** É um conjunto de unidades funcionais destinadas à solução de problemas. O fluxo de dados contém unidades de multiplexagem, de armazenamento, de operações lógicas e aritméticas e opera sob gerência e supervisão de uma unidade de controle a qual gera sinais de controle através das microoperações sequenciais.

1.1 **DATAPATH** – A estrutura a seguir mostra o fluxo de dados e a unidade de controle.

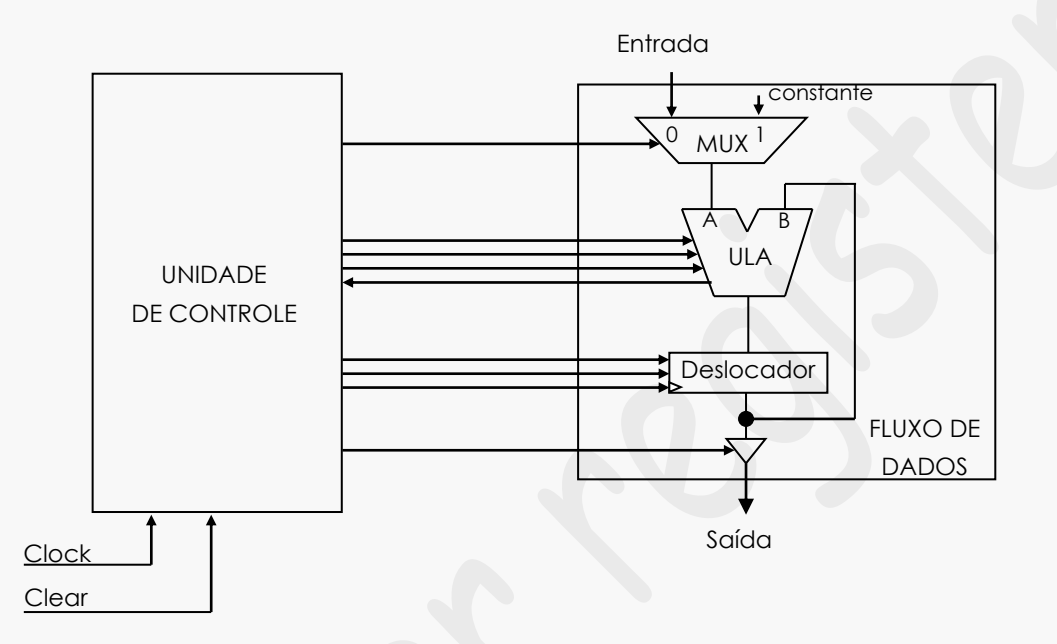

## **2. PROCESSO DE PROJETO CIRCUITOS DIGITAIS**

O processo de projeto de circuitos digitais pode ser descrito em duas fases sendo captura e conversão para circuito. Por exemplo:

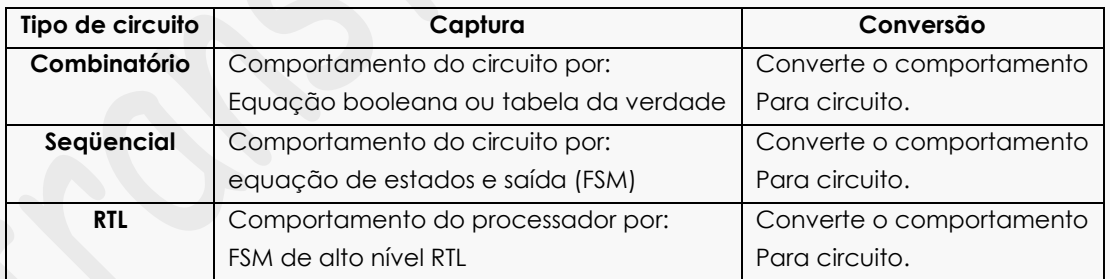

## **3. MÉTODO DE PROJETO DO RTL.**

O método de projeto RTL será realizado, conforme acima em quatro passos como descritos a seguir na tabela a seguir.

Passo 1: Processo de captura o qual descreve o comportamento do circuito através de um algoritmo com operações a serem realizadas dentro de uma seqüência desejada;

**Passo 2:** Definição do fluxo de dados;

**Passo 3**: Projeto do controlador ou unidade de controle;

## **PROJETO RTL** <sup>97</sup> **–** *Prof. Luís Caldas Aula 15* **2015**

**Passo 4:** Conversão do algoritmo em instruções da FSM de alto nível e definindo as palavras de controle a serem geradas pela unidade de controle ao fluxo de dados e os sinais recebidos pela unidade de controle do fluxo de dados.

**Obs.:** Um quinto passo é necessário para definir a freqüência do relógio e o tipo de transição das unidades funcionais, subida ou descida.

**5. Unidades funcionais** – As unidades funcionais do fluxo de dados são: 5.a Multiplexador – Unidade 2 x 1 controlada pela variável de controle S.

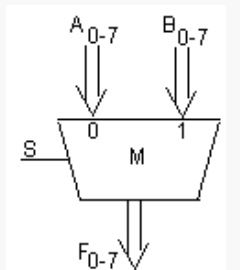

5.b – Unidade lógica e aritmética.

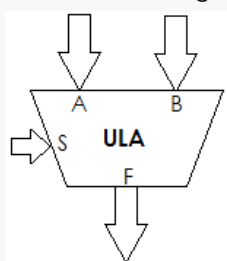

5.c – Deslocador.

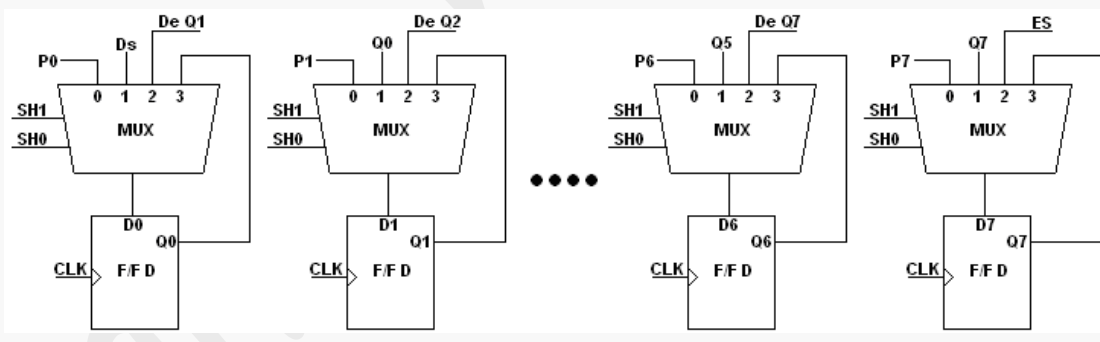

5.d – Buffer de saída.

BUFFER DE SAÍDA - 08 BITS

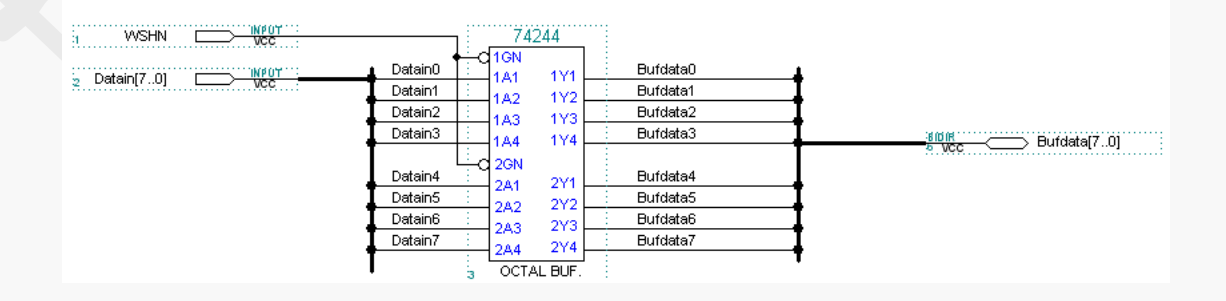

## **PROJETO RTL** <sup>98</sup> **–** *Prof. Luís Caldas Aula 15* **2015**

6. Unidade de controle – Responsável pela geração e controle sequencial síncrono das operações realizadas no fluxo de dados. É projetada como uma máquina de estados finitos a partir de um problema. Gera os sinais de controle e recebe "status" do fluxo de dados.

**Exemplo:** Transferência entre registradores de dados executar na seqüência as instruções:

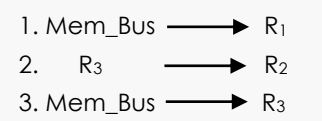

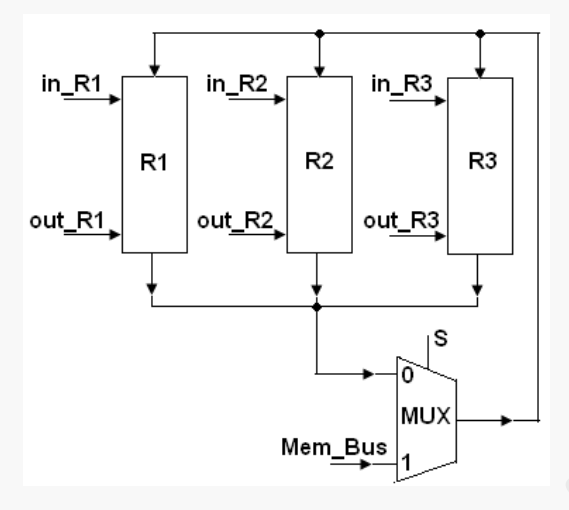

Pede-se: a)Representação esquemática do sistema digital completo. b) Projeto da UC c) Quadro de instruções.

**a) Representação esquemática do sistema digital completo.**

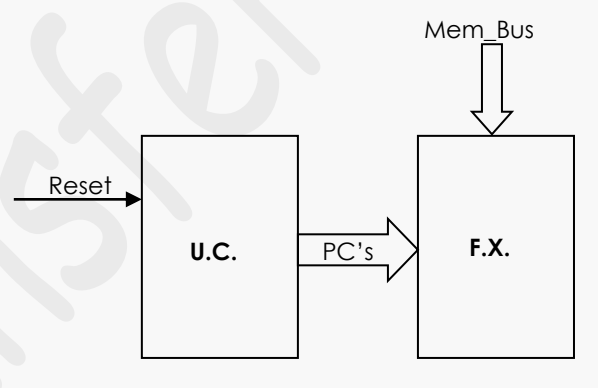

**b) Diagrama de estado de descrição da F.S.M. da U.C.**

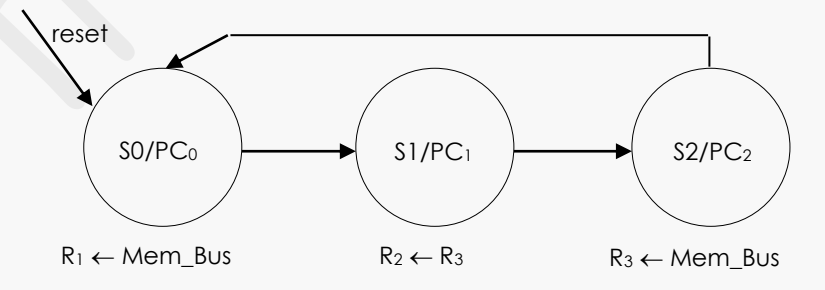

## **c) Quadro de instruções**

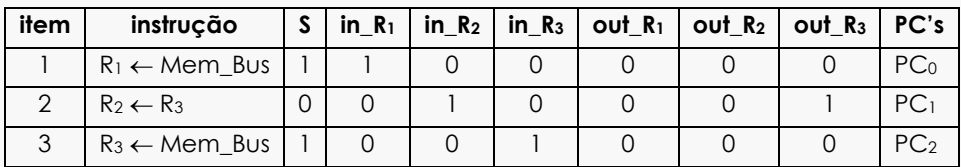

### **d) Implementação da F.S.M.**

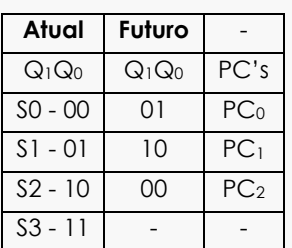

## **e) Circuito final da U.C.**

## **Equações booleanas entradas/saídas.**

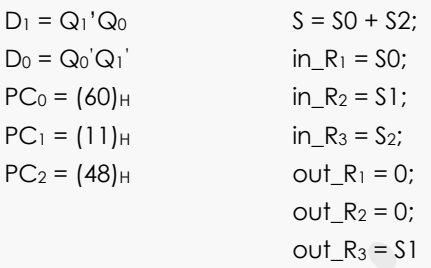

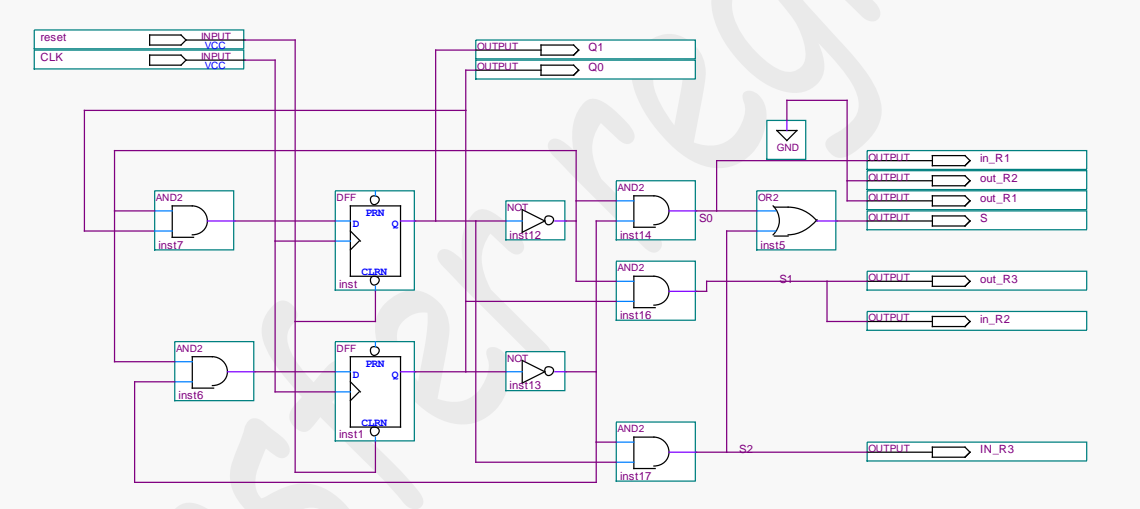

## **f) Formas de ondas da U.C.**

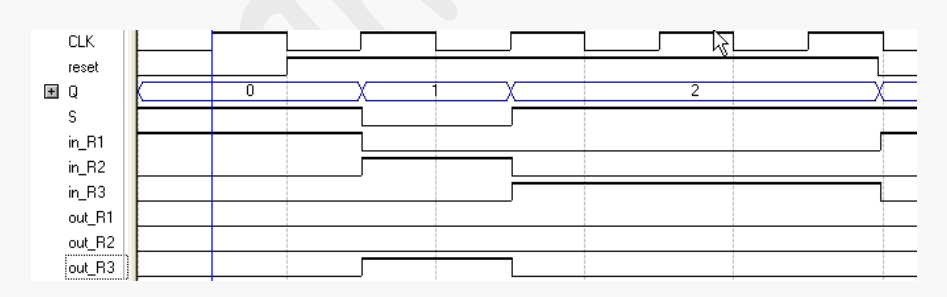

## **7. Parte final:**

 $\_$  ,  $\_$  ,  $\_$  ,  $\_$  ,  $\_$  ,  $\_$  ,  $\_$  ,  $\_$  ,  $\_$  ,  $\_$  ,  $\_$  ,  $\_$  ,  $\_$  ,  $\_$  ,  $\_$  ,  $\_$  ,  $\_$  ,  $\_$  ,  $\_$  ,  $\_$  ,  $\_$  ,  $\_$  ,  $\_$  ,  $\_$  ,  $\_$  ,  $\_$  ,  $\_$  ,  $\_$  ,  $\_$  ,  $\_$  ,  $\_$  ,  $\_$  ,  $\_$  ,  $\_$  ,  $\_$  ,  $\_$  ,  $\_$  ,  $\_$  , and the set of the set of the set of the set of the set of the set of the set of the set of the set of the set of the set of the set of the set of the set of the set of the set of the set of the set of the set of th \_\_\_\_\_\_\_\_\_\_\_\_\_\_\_\_\_\_\_\_\_\_\_\_\_\_\_\_\_\_\_\_\_\_\_\_\_\_\_\_\_\_\_\_\_\_\_\_\_\_\_\_\_\_\_\_\_\_\_\_\_\_\_\_\_\_\_\_\_\_\_\_\_\_\_\_\_\_\_\_\_\_\_\_\_\_\_\_\_\_\_\_\_\_\_\_\_\_\_\_\_\_\_\_\_\_\_\_\_\_\_\_\_  $\bot$  , and the state of the state of the state of the state of the state of the state of the state of the state of the state of the state of the state of the state of the state of the state of the state of the state of th  $\_$  ,  $\_$  ,  $\_$  ,  $\_$  ,  $\_$  ,  $\_$  ,  $\_$  ,  $\_$  ,  $\_$  ,  $\_$  ,  $\_$  ,  $\_$  ,  $\_$  ,  $\_$  ,  $\_$  ,  $\_$  ,  $\_$  ,  $\_$  ,  $\_$  ,  $\_$  ,  $\_$  ,  $\_$  ,  $\_$  ,  $\_$  ,  $\_$  ,  $\_$  ,  $\_$  ,  $\_$  ,  $\_$  ,  $\_$  ,  $\_$  ,  $\_$  ,  $\_$  ,  $\_$  ,  $\_$  ,  $\_$  ,  $\_$  ,

#### VHDL – FLUXO DE DADOS

-- Quartus II VHDL -- Basico latch -- Registradores temporarios library ieee; use ieee.std\_logic\_1164.all;

entity reg\_3 is port (

 $in_R1$  : in bit; in\_R2 : in bit; in\_R3 : in bit;

D : in std\_logic\_vector (7 downto 0); Q1 : out std\_logic\_vector (7 downto 0);

Q2 : out std\_logic\_vector (7 downto 0); Q3 : out std\_logic\_vector (7 downto 0));

#### end reg\_3;

architecture Behavioral of reg\_3 is

signal dado1,dado2,dado3: std\_logic\_vector (7 downto 0);

#### begin

```
process (in_R1,in_R2,in_R3)
         Variable valor: Integer range 0 to 255;
         begin
```

```
IF in R1 = '1' then dado1 \leq D;
ELSE dado1 <= dado1;
END IF;
IF in R2 = '1' then dado2 \leq D;
ELSE dado2 \leq dado2;
END IF;
IF in R3 = '1' then dado3 \leq D;
ELSE dado3 <= dado3;
END IF;
```
End Process;

```
Q1 \leq d \cdot dQ2 \leq d \cdot dQ3 \leq d dado3;
End Behavioral;
```
-- 2-to-1 MUX LIBRARY ieee; USE ieee.std\_logic\_1164.all; ENTITY mux2 IS PORT ( S0 : IN std\_logic; -- select line D0,D1 : IN std\_logic\_vector(7 downto 0); -- data bus input Y: OUT std\_logic\_vector(7 downto 0)); -- data bus output END mux2;

*Aula 15*

**2015**

ARCHITECTURE Behavioral OF mux2 IS

#### BEGIN

PROCESS(S0,D1,D0)

#### BEGIN IF (S0='0')THEN  $Y \leq D0$ ;

END IF; IF (S0 ='1') THEN  $Y \le D!$ 

END IF;

### END PROCESS;

END Behavioral;

-- Tri-state buffer

LIBRARY ieee;

USE ieee.std\_logic\_1164.all; ENTITY buffer1 IS PORT ( OE: IN std\_logic; D: IN std\_logic\_vector(7 DOWNTO 0); saida: OUT std\_logic\_vector(7 DOWNTO 0));

END buffer1;

ARCHITECTURE Behavioral OF buffer1 IS

### BEGIN

PROCESS (OE, D) -- get error message if no d BEGIN IF ( $OE = '1'$ ) THEN saida  $\leq$  D; ELSE saida <=  $($ OTHERS => 'Z' $)$ ; -- to get 8 Z values

END IF;

END PROCESS;

## END Behavioral;

-- Tri-state buffer

```
LIBRARY ieee;
```
USE ieee.std\_logic\_1164.all; ENTITY buffer2 IS PORT (

OE: IN std\_logic;

```
D: IN std_logic_vector(7 DOWNTO 0);
```
saida: OUT std\_logic\_vector(7 DOWNTO 0)); END buffer2;

ARCHITECTURE Behavioral OF buffer2 IS

## BEGIN

```
PROCESS (OE, D) -- get error message if no d
         BEGIN
         IF (OE = '1') THEN
         saida <= D;
         ELSE
         saida <= (OTHERS => 'Z'); -- to get 8 Z values
         END IF;
END PROCESS;
```
END Behavioral;

-- Tri-state buffer

## LIBRARY ieee;

USE ieee.std\_logic\_1164.all; ENTITY buffer3 IS PORT ( OE: IN std\_logic; D: IN std\_logic\_vector(7 DOWNTO 0); saida: OUT std\_logic\_vector(7 DOWNTO 0)); END buffer3;

ARCHITECTURE Behavioral OF buffer3 IS

## BEGIN

PROCESS (OE, D) -- get error message if no d BEGIN IF (OE = '1') THEN saida <= D; ELSE  $saida \leq (OTHERS => 'Z'); - to get 8 Z values$ END IF; END PROCESS;

END Behavioral;

## -- BUS CANAL

LIBRARY ieee; USE ieee.std\_logic\_1164.all; ENTITY Bus\_canal IS PORT ( out\_R1: in std\_logic; out R2: in std\_logic; out\_R3: in std\_logic; A: in std\_logic\_vector(7 downto 0); B: in std\_logic\_vector(7 downto 0); C: in std\_logic\_vector(7 downto 0); Y: out std\_logic\_vector(7 DOWNTO 0)); END Bus\_canal;

ARCHITECTURE Behavioral OF Bus\_canal IS

BEGIN

PROCESS(out\_R1,out\_R2,out\_R3) BEGIN IF out  $R1 = '1'$  Then  $Y \leq A$ ; ELSIF out  $R2 = '1'$  Then  $Y \le B$ ; ELSIF out\_R3 = '1' Then  $Y \leq C$ ; ELSE  $Y \leq (OTHERS \Rightarrow 'Z')$ ; END IF; END PROCESS;

END Behavioral;

## -- Tri-state buffer

LIBRARY ieee; USE ieee.std\_logic\_1164.all;

ENTITY apresenta IS PORT (

OE: IN std\_logic;

D: IN std\_logic\_vector(7 DOWNTO 0);

output: OUT std\_logic\_vector(7 DOWNTO 0));

END apresenta;

## **PROJETO RTL** <sup>103</sup> **–** *Prof. Luís Caldas Aula 15* **2015**

#### ARCHITECTURE Behavioral OF apresenta IS BEGIN

PROCESS (OE, D) -- get error message if no d BEGIN IF (OE = '1') THEN output <= D; ELSE  $output \leq (OTHERS => 'Z'); - to get 8 Z values$ END IF; END PROCESS;

END Behavioral;

LIBRARY ieee;

USE ieee.std\_logic\_1164.all; ENTITY rtl\_aula15 IS PORT ( input\_mem: IN std\_logic\_vector(7 DOWNTO 0 ); IE0: IN std\_logic; in\_R1: in bit; in\_R2: in bit; in\_R3: in bit; out\_R1:in std\_logic; out\_R2:in std\_logic; out\_R3:in std\_logic; OE: in std\_logic; output: out std\_logic\_vector(7 downto 0)); END rtl\_aula15;

ARCHITECTURE Structural OF rtl\_aula15 IS

COMPONENT reg\_3 PORT( in\_R1,in\_R2,in\_R3: in bit; D: in std\_logic\_vector(7 DOWNTO 0); Q1: out std\_logic\_vector(7 DOWNTO 0); Q2: out std\_logic\_vector(7 DOWNTO 0); Q3: out std\_logic\_vector(7 DOWNTO 0)); END COMPONENT;

COMPONENT mux2 PORT ( S0: IN std\_logic; -- select lines D0, D1: IN std\_logic\_vector(7 DOWNTO 0); -- data bus input Y: OUT std\_logic\_vector(7 DOWNTO 0)); -- data bus output END COMPONENT;

COMPONENT buffer1 PORT ( OE: IN std\_logic; D: IN std\_logic\_vector(7 downto 0); Saida: OUT std\_logic\_vector(7 downto 0)); END COMPONENT;

COMPONENT buffer2 PORT ( OE: IN std\_logic; D: IN std\_logic\_vector(7 downto 0); Saida: OUT std\_logic\_vector(7 downto 0)); END COMPONENT;

*Aula 15*

**2015**

COMPONENT buffer3 PORT ( OE: IN std\_logic; D: IN std\_logic\_vector(7 downto 0); Saida: OUT std\_logic\_vector(7 downto 0)); END COMPONENT;

COMPONENT Bus\_canal PORT( out R1: in std\_logic; out\_R2: in std\_logic; out\_R3: in std\_logic; A: in std\_logic\_vector(7 downto 0); B: in std\_logic\_vector(7 downto 0); C: in std\_logic\_vector(7 downto 0); Y: out std\_logic\_vector(7 downto 0)); END COMPONENT;

COMPONENT apresenta PORT ( OE: IN std\_logic; D: IN std\_logic\_vector(7 downto 0); output: OUT std\_logic\_vector(7 downto 0)); END COMPONENT;

SIGNAL muxout : std\_logic\_vector(7 DOWNTO 0 ); SIGNAL tristateout1, tristateout2,tristateout3: std\_logic\_vector(7 DOWNTO 0 ); SIGNAL R1\_out, R2\_out,R3\_out: std\_logic\_vector(7 downto 0); SIGNAL orout: std\_logic\_vector(7 downto 0); BEGIN

-- doing structural modeling here

U0: reg\_3 PORT MAP(in\_R1,in\_R2,in\_R3,muxout,R1\_out,R2\_out,R3\_out);

U1: mux2 PORT MAP(IE0,input\_mem,orout,muxout );

U2: buffer1 PORT MAP(out\_R1, R1\_out,tristateout1);

U3: buffer2 PORT MAP(out\_R2, R2\_out,tristateout2);

U4: buffer3 PORT MAP(out\_R3, R3\_out,tristateout3);

U5: Bus\_canal PORT MAP(out\_R1,out\_R2,out\_R3,tristateout1,tristateout2,tristateout3,orout);

U6: apresenta PORT MAP(OE,muxout,output);

END Structural;

VHDL – Unidade de controle

library IEEE; use IEEE.STD\_LOGIC\_1164.ALL; use IEEE.STD\_LOGIC\_UNSIGNED.ALL; ENTITY uc\_aula15 IS

PORT(

clk : IN BIT;

reset : IN BIT;

- q : OUT BIT\_VECTOR(1 DOWNTO 0);
- B : OUT std\_logic\_vector(6 downto 0));

END uc\_aula15;

ARCHITECTURE exemplo OF uc\_aula15 IS TYPE maq\_estado IS (carga,transfer,move);

SIGNAL state: maq\_estado;

BEGIN

PROCESS (clk)

```
BEGIN
```

```
IF reset = '1'
```
Then state  $\leq$  carga;

```
ELSIF clk'EVENT AND clk = '1' THEN
                           CASE state IS
                                    WHEN carga =>
                                             state <= transfer;
                                    WHEN transfer =>
                                             state <= move;
                                    WHEN move =>
                                    state <= carga;
                           END CASE;
                  END IF;
                           CASE state IS
                                    WHEN carga \qquad \Rightarrow B \leq 1100000";
                                    WHEN transfer \qquad \Rightarrow B \leq 2 "0010001";
                                    WHEN move \implies B \leq 1001000";
                           END CASE;
         END PROCESS;
                           WITH state SELECT
                           q \leq 00" WHEN carga,
                                    "01" WHEN transfer,
                                    "10" WHEN move;
                           END exemplo;
VHDL – Associação UC + DATAPATH
LIBRARY IEEE;
USE IEEE.std_logic_1164.all;
USE IEEE.std_logic_arith.all;
ENTITY cpu_aula15 IS PORT (
clk_cpu: in std_logic;
```
reset\_cpu: IN std\_logic; input\_cpu: in std\_logic\_vector(7 downto 0); output\_cpu: out std\_logic\_vector(7 downto 0)); END cpu\_aula15;

ARCHITECTURE structure OF cpu\_aula15 IS

#### COMPONENT uc\_aula15 PORT (

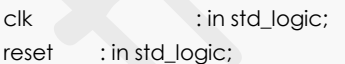

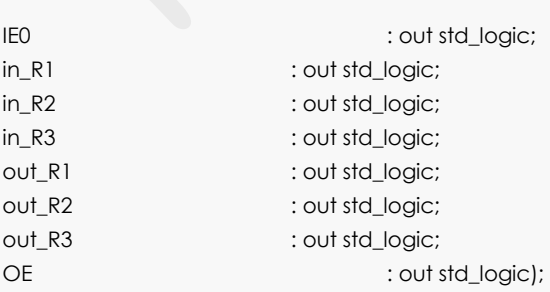

END COMPONENT;

COMPONENT rtl\_aula15 PORT (

input\_mem: in std\_logic\_vector(7 DOWNTO 0 ); IE0 : in std\_logic; in\_R1 : in std\_logic; in\_R2 : in std\_logic; in\_R3 : in std\_logic; out\_R1: in std\_logic; out\_R2: in std\_logic; out\_R3: in std\_logic; OE : in std\_logic; output: out std\_logic\_vector(7 downto 0)); END COMPONENT;

--SIGNAL C\_input\_mem : std\_logic\_vector(7 DOWNTO 0); SIGNAL output: std\_logic\_vector(7 downto 0); SIGNAL C\_IE0,C\_out\_R1,C\_out\_R2,C\_out\_R3,C\_OE: std\_logic; SIGNAL C\_in\_R1,C\_in\_R2,C\_in\_R3: std\_logic;

BEGIN

U0: uc\_aula15 PORT MAP(clk\_cpu,reset\_cpu,C\_IE0,C\_in\_R1,C\_in\_R2,C\_in\_R3,C\_out\_R1,C\_out\_R2,C\_out\_R3,C\_OE); U1: rtl\_aula15 PORT MAP(input\_cpu,C\_IE0,C\_in\_R1,C\_in\_R2,C\_in\_R3,C\_out\_R1,C\_out\_R2,C\_out\_R3,C\_OE,output\_cpu);

END structure;